## **<sup>2</sup> \* Service des technologies de l'information** Aide-mémoire de la messagerie vocale de l'Université de Sherbrooke

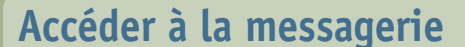

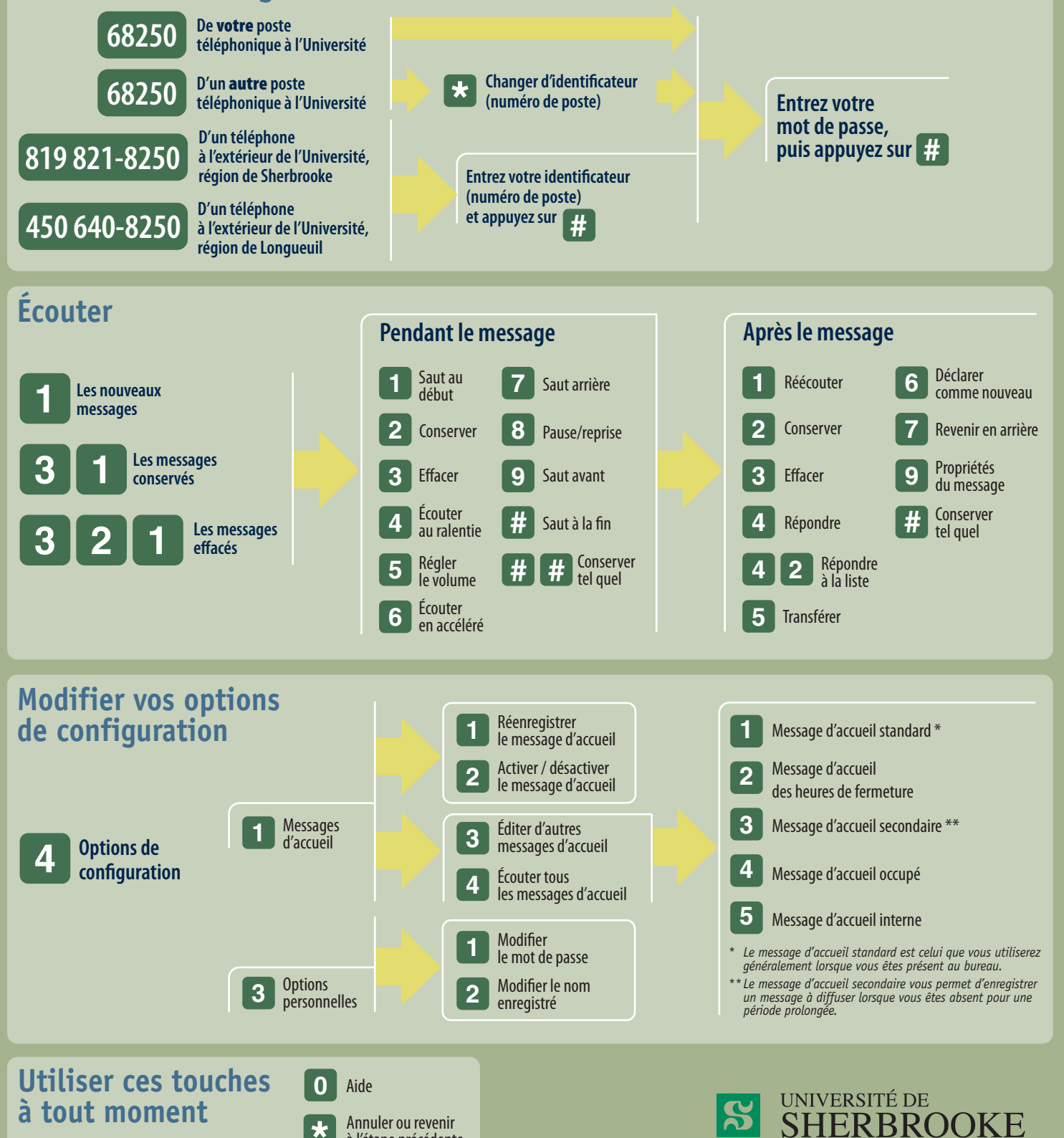

**\*** Annuler ou revenir à l'étape précédente